# **NEWSLETTER Volume 19, number 1,**

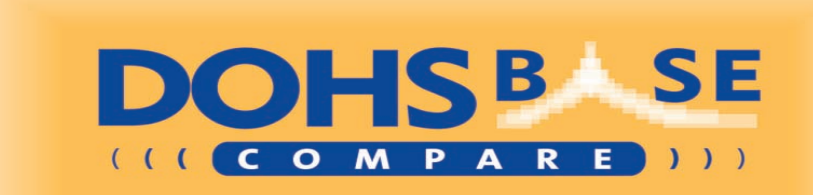

**January 2013**

*This Newsletter is a periodic publication of DOHSBASE vof and appears at least at each update of the software DOHSBase Compare.*

© 2013, DOHSBASE v.o.f.

## Update 2013-01: many innovations

We publish this Newsletter simultaneously with the distribution of update 2013-01 of DOHSBase Compare. All new or changed occupational exposure limits, measurement methods, properties and labeling information that has been published until the end of December 2012 is included in this update. The number of OEL's, measurement methods, molecular formulas, structural images and relations between OEL's and measurement methods increased again. See the table below with information about the EU-Xtend version. More information is available at the readme-file that is sent along with the update.

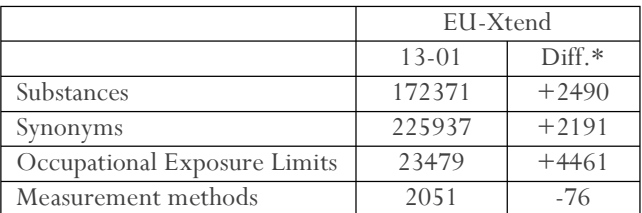

\*: Difference with update 12-02

1

2

In exposure models different units for vapor pressure and water solubility are used. Therefore, we have made dropboxes

#### **Content:**

- Update 13-01: many innovations
- Printing information (TIP!)
- Workshop September 17, 2013
- Windows 8
- Meet DOHSBase
- DNEL's in DOHSBase Compare part 1
- New website
- DOHSBase Consultancy
- DNEL's in DOHSBase Compare part 2

for these items, making it possible to choose the other unit. When the cursor is placed on the desired unit, you will immediately see its value. When you exit the program, your preferences will be saved.

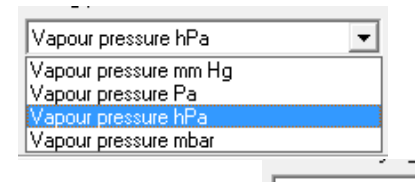

Solubility in water mg/l: Solubility in water microg/l:

As of this update there is an icon 'open file' available in the toolbar of the Compare mode. In this way you can easily retrieve and open previously saved Compare-files. With the 'Compare-mode' in DOHSBase you can easily rank up to 30 substances on the basis of potential risk of inhalation **PONE** DOHSBase Compare EU-Xtend exposure.

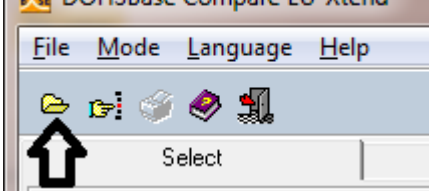

DOHSBASE v.o.f. Help Desk: The Netherlands www.dohsbase.nl Workshops:

Subscriptions:  $\begin{array}{ll}\n\text{Fax: +31 84 22 02 442} & \text{Consultancy:} \\
\text{Mail: } \text{admin}(\partial_t \text{dohshase.nl} & \text{Fax: +31 84 22 06 921})\n\end{array}$ 

Bospoort 7<br>
5521 CK EERSEL Mail: helpdesk@dohsba Mail: helpdesk $@$ dohsbase.nl

info@dohsbase.nl Fax: +31 84 22 06 921

Mail: consultancy@dohsbase.nl

1

#### TIP:

#### Printing information

Already from the start (in 1993!) it is possible to print the information displayed on the screen. Depending on the place where you are in the program the information is printed. The program uses the default print settings of your operating software. Printing is easy via the button 'Print' on the toolbar of the screen.

In the tab Search tab printing is not possible. In the tab Identification, the data of this tab are printed. In the tab Properties the information of this tab and from the Identification tab is printed. Whit a printjob in the Limits tab, besides the information from the previous two tabs, the information of the selected limit value is printed. If no choice is made, the program chooses the first limit value in the grid.

When printing in the tab Measurement Methods, the information of the selected method printed, together with the corresponding exposure limit(s) and the information from the tabs Identification and Properties.

New is that from this update the CLPclassification and labeling information is presented on the printout. So the classification in hazard class(es), Hphrases and label symbols.

Via the print function, the information can also be exported to other formats such as PDF, RTF, (X)HTM and Excel.

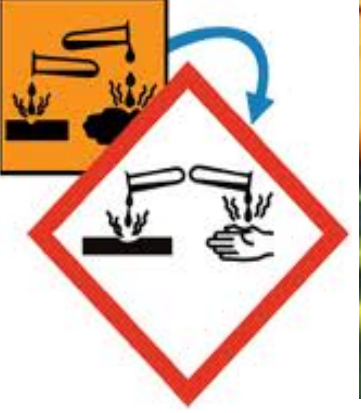

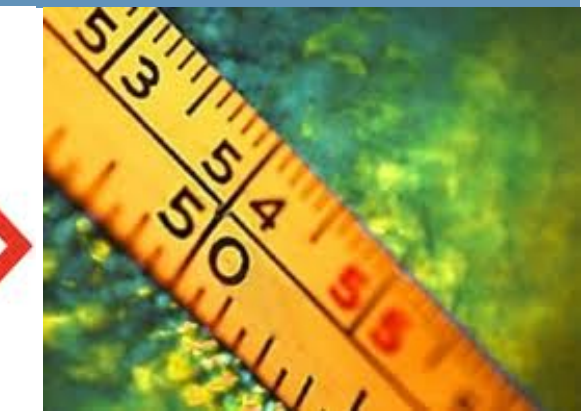

# Workshop september 17, 2013

It will still be a while, but on Tuesday, September 17, 2013 we are again organizing a one-day workshop DOHSBase Compare & HYGINIST (in Dutch). Beside the always appreciated element of "how-to", you will also learn the in's and out's of both programs and we train the participants in the setting of limit values for the lead substances in mixtures (see also program of the Symposium of the Dutch Occupational Hygiene Society on April 17 and 18, 2013). This is applied to "compliance testing" with models and real data (HYGINIST, NVvA/BOHS- guidance document). Participation in this workshop is rewarded with 1 point for the Dutch certification scheme of occupational hygienists (SAH) and safety experts (SVK). Keep an eye on our website for practical information (location, price, etc.) and to register. If you send a mail to  $\frac{\text{events}(a)\text{dobsbase.nl}}{\text{events}(a)\text{dobsbase.nl}}$ we make sure that you are kept informed.

## WINDOWS 8

After pre-releases of Windows 8 where placed on the market, we have tested whether DOHSBase Compare could run also under Windows 8. That is indeed the case. Under Windows 8 you can install DOHSBase Compare in the usual manner and run it properly. It does not matter whether the 32 or 64 bit version of Windows 8 or 8 Pro is used. The program does not work under the operating system Windows RT, which is especially made for tablet-computers.

#### Meet DOHSBase

In 2012 we attended three symposia with our stand to present our program and ourselves to the public. We were at the annual symposium of the Dutch Association for Occupational Hygiene (NVvA, March '12), the Health/Chemicals Day of the Dutch Association of the Chemical Industry in collaboration the Dutch Association of Traders in Chemical Products (VNCI/VHCP; April '12) and the National Chemicals Day of the consortium Stoffenmanager (October '12). In 2013 we keep going. We will (again) be present at the NVvA (April '13) and also at the symposium of the British occupational hygiene society BOHS (April '13) in Manchester, UK.

#### DNEL's in DOHSBASE COMPARE – part 1

In Reach a new type of limit value is developed: the Derived No Effect Level (DNEL). These are health-based limits, like those of the Dutch Health Council, the European SCOEL, the German DFG and the US ACGIH-TLV. Producers and/or importers in the EU set DNEL's. When establishing DNEL's the feasibility of the value has, if done well, played no role. A total of 12 DNEL's can be derived for the workplace (employees) and the general population (consumers), for the short and long-term effects and for different uptake routes (inhalation, skin contact and ingestion). DNELs for the workplace are derived with a method adopted by the European Chemicals Agency (ECHA), or adapted from existing official limit value. Thus, the DNEL of Benzene (1 ppm) is copied from the corresponding European Binding Limit Value.

DNEL's are sometimes (almost) equal to the Health-based advices of SCOEL or legal limits. But there are also DNEL's that strongly deviate, both upwards and downwards. This is the case with the cresols and colophony/gum rosin. Cresols have a European Indicative Limit Value of 22 mg/ $m<sup>3</sup>$ . o-Cresol, however, has a worker-DNEL of  $0,9$  mg/m<sup>3</sup>. Colophony does not have a limit value, but would receive, as a sensitizing agent (report Dutch Health Council nr. 2008/03, AnnexD) a kick-off value of  $0,06$  mg/m<sup>3</sup>, but has an inhalation-DNEL of 176 mg/m<sup>3</sup>.

The DNEL's have yet to prove themselves in the next few years, so in the hierarchy of DOHSBase Compare we set the DNEL's at the same level as the US-AIHA WEEL's (producers-limits). The DNEL's are only presented in the Xtend versions. Because ECHA is not clear about the 'REACH copyright', we have included only a dozen interesting DNEL's directly in the database. However, all 7940 substances with a disclosed REACH-dossier are included in the Xtend versions. The "To Internet" weblink (see figure) above the Comment field in the tab Limit Values, opens the REACH-dossier at the ECHA-website. In "Toxicological information.001" the DNEL's for the workplace and the general public are presented (see the example of Melamine).

melamine

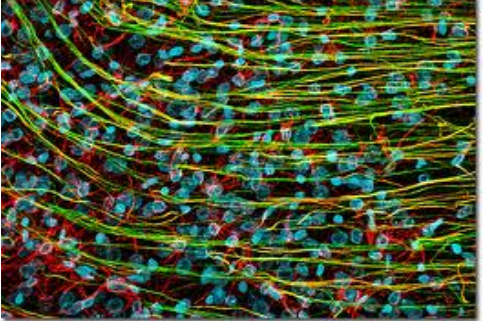

## NEW WEBSITE

In the autumn of 2012, we have drastically changed and renewed our website. Also, the information on the website was updated. The website is an important medium in our communications to customers and other interested parties.

It is certainly advisable to occasionally have a look at our website: www.dohsbase.nl.

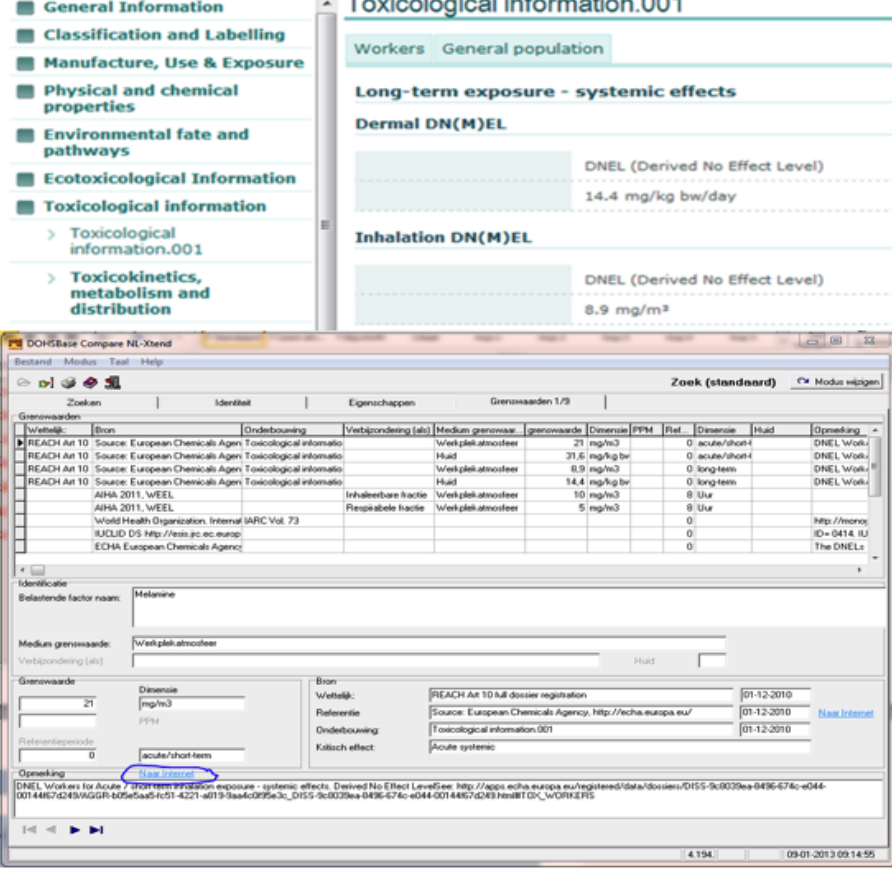

## DOHSBASE Consultancy

Increasingly, the data that are in DOHSBase Compare are used as input in the modelling of exposure. When using models such as Stoffenmanager, ART, ECETOC-TRA or EMKG physico-chemical properties and/or limits are to be entered. In DOHSBase Compare this information is available. Our database also makes it possible to be used in other systems as a basic source of information (f.i. making of Safety Data Sheets, Toxic Substances Register).

Therefore we started a new business unit within DOHSBase: consulting companies (and other interested parties) in how to meet the requirements of modelling exposure and the assessment of (extended) Safety Data Sheets. Our consultants have extensive experience in the modelling and assessment of exposure (both quantitative and qualitative) and all aspects around REACH and CLP.

With the development of a consultancy unit within DOHSBase we are able to offer good support in the preparation and maintenance of the Hazardous Substances Register, company OEL's, exposure assessment, SDS's etc.. One of the products we can deliver is a targeted database of substance information that can be imported the QA-systems of companies. The maintenance of this information or databases can also be provided for.

If you want to find out more about our possibilities in consulting, please contact us by mail: consultancy@dohsbase.nl.

### DNEL's IN DOHSBASE COMPARE – part 2

In 2012 we have made contact with REACH-stakeholders to disclose the REACH exposure limits (DN/MEL) database for industrial hygienists and other occupational health professionals. According to ECHA, the content of the REACH registration dossiers might be subject to exclusive rights of (mostly unknown) third parties, and this seems to hamper the dissemination of a public DN/MEL database. To perform effective workplace exposure compliance control, according to the EU workers legislation and its national implementations, it would be very desirable to add the worker skin and inhalation DN/MEL's to the current DOHSBase Compare database with Biological monitoring and the Occupational air Exposure Limit (BEL/OEL) on more than 3500 substances (2). In 2013 we continue our efforts to disclose the DN/MEL's.

DOHSBase Compare update 2013-01 now includes about 7400 direct web links to the REACH dossiers for individual registered substances (see page 3). Of these substances at least 2300 have a CSR-obligation and may contain DNEL's or DMEL's (for CMR-substances). With that, a user of DOHSBase Compare can identify if DNEL/DMEL's of the substance exists. You can compare the DNEL/DMEL's (established by manufacturers/importers) with existing health-based OEL's in DOHSBase Compare, or use the DN/MEL if no OEL has been established

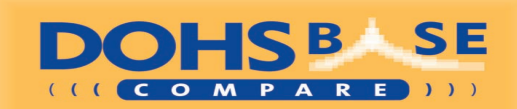